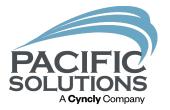

# **Estimation Integrations**

New & Improved Features & Functionality

Bekah Billman (Barber)

#### Streamline Proposal Building

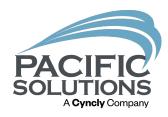

- Populate quantities from take-offs
- Correct and adjust small components in bridge file
- Flush out errors and missing data in bridge file
- Finalize labor quantities and sundry items using Kits and the product & labor catalog

#### File Management

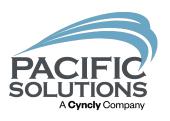

Create a folder to contain all the necessary files for the project

The entire Fold

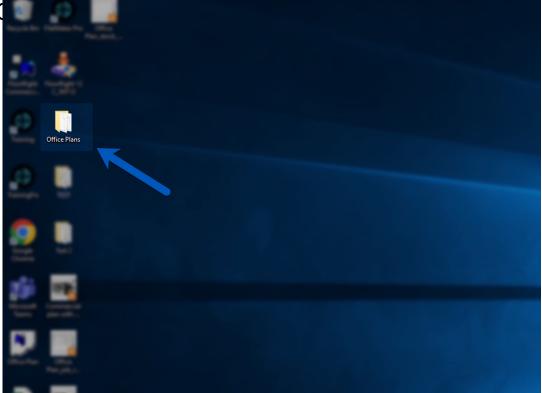

#### Importing From A Proposal

PACIFIC SOLUTIONS A Cyncly Company

- New Proposal import
  - Select the Integrations button from any Proposal
  - In the Bridge File area, click "Create New Proposal"

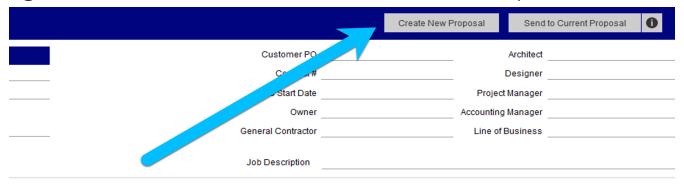

| / Item # / Labor Description | Color Name / Item # | Area | Length<br>Width | Freight | C   |
|------------------------------|---------------------|------|-----------------|---------|-----|
| t .                          |                     |      | L               |         |     |
| PO Notes:                    |                     |      | W               |         | \$( |
| Carpet 28-32 oz.             |                     |      | L               |         |     |
| PO Notes:                    |                     |      | 12              |         | \$4 |
|                              |                     |      | L               |         |     |
| PO Notes:                    |                     |      | W               |         | \$4 |
|                              |                     |      | L               |         |     |
| PO Notes:                    |                     |      | W               |         | \$( |
|                              |                     |      | L               |         |     |
| 88.11                        |                     |      |                 |         |     |

#### Importing From A Proposal

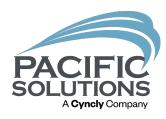

- Existing Proposal import
  - Find/Locate the desired Proposal & Select the Integrations button
  - Click "Send to Current Proposal"

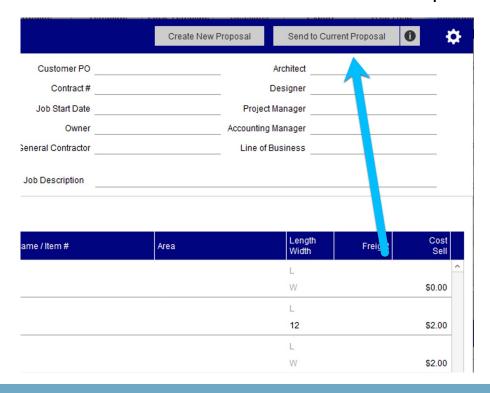

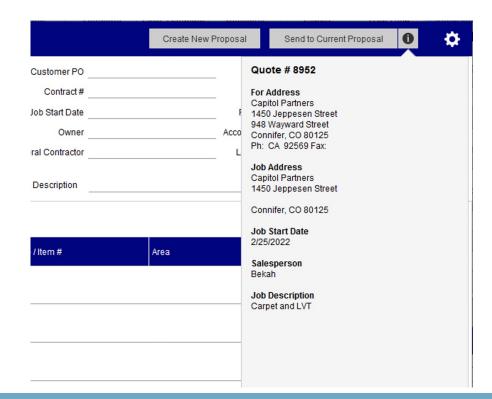

#### Importing From A Proposal (New)

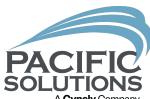

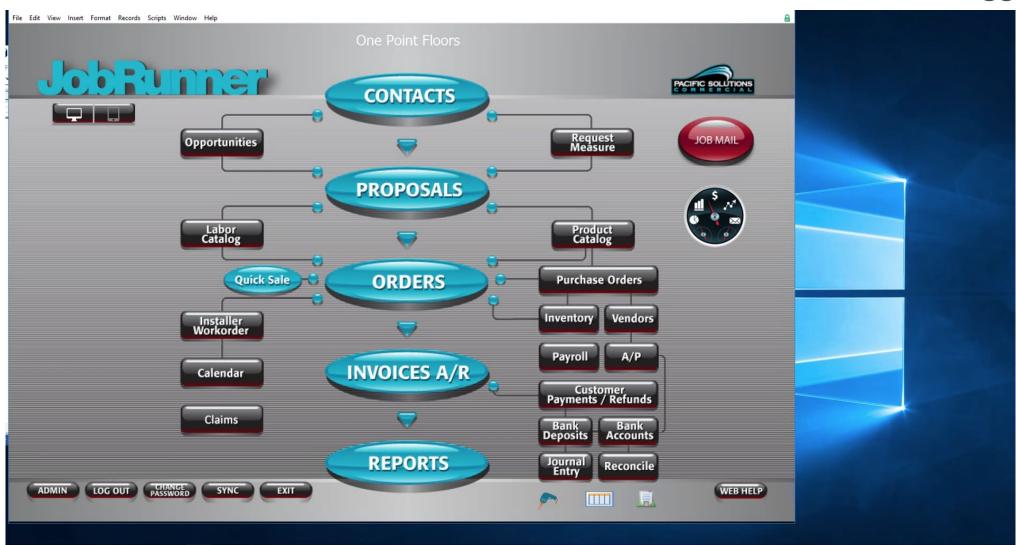

#### Importing From A Proposal (Existing)

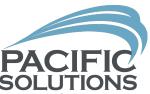

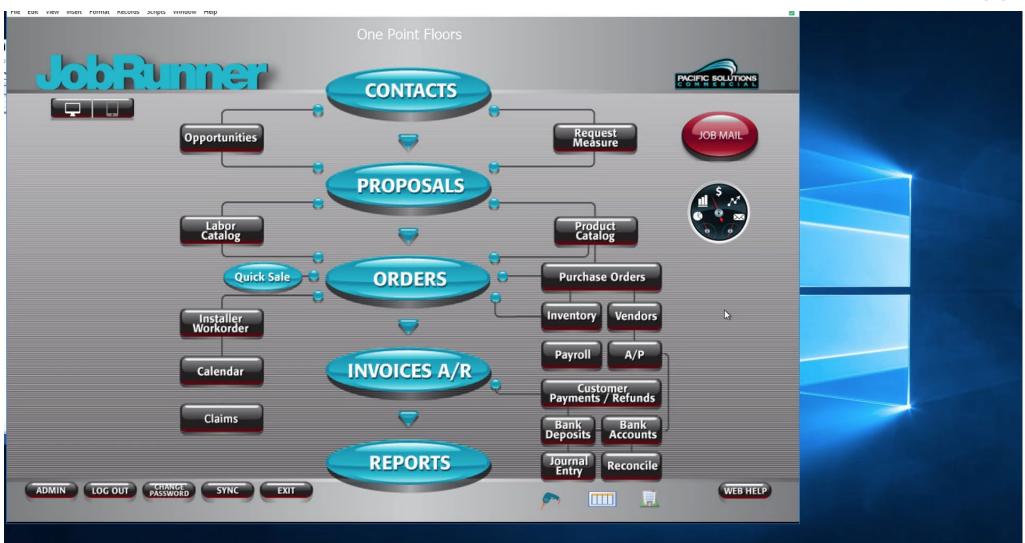

# Bridge File Overview (Versions 23 and newer)

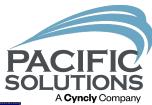

| ⟨ Proposal                                         | Istrate Fitti                 | Transfer   Conv                         | Completes Containe Fell | Create New Proposal Send t | o Current Proposal     |
|----------------------------------------------------|-------------------------------|-----------------------------------------|-------------------------|----------------------------|------------------------|
| For                                                | Ship To                       |                                         | Customer PO             | Architect                  |                        |
| BERNARDO POTTSFIELD Contact                        | Company                       | Community                               | Contract#               | Designer                   |                        |
| 8850 VILLA LA JOLLA DRIVESTE Contact Phone         | Street                        | Plan                                    | Job Start Date          | Project Manager            |                        |
| Suite/Apt/Unit                                     | Suite/Apt/Unit                | _                                       | Owner                   | Accounting Manager         |                        |
| 858 361-5991 LA CA                                 | City                          | State Zip                               | General Contractor      | Line of Business           |                        |
| Phone Fax                                          | Phone                         | _                                       |                         |                            |                        |
| Line Items Line Matching Attachments               |                               |                                         | Job Description         |                            |                        |
|                                                    |                               |                                         |                         |                            |                        |
| ▼ Show All × Pair La                               | abor and Material             |                                         |                         |                            |                        |
| Linked Omit All Line# Finish ID Class Product Type | S Quan W Quan Unit Product ID | Style Name / Item # / Labor Description | Color Name / Item #     | Area Lengti<br>Width       | h Freight Cost<br>Sell |
| 1 M Wood                                           | 1577 SF                       | 4 1/4" Plank                            | '                       | L                          | ^                      |
| Customer Notes:                                    | Installer Notes:              |                                         | PO Notes:               | W                          | \$0.00                 |
| 2 M Carpet                                         | 670 SY                        | Broadloom Carpet 28-32 oz.              |                         | L                          |                        |
| Customer Notes:                                    | Installer Notes:              |                                         | PO Notes:               | 12                         | \$2.00                 |
| 3 M Carpet Tile                                    | 161 SY                        | CPT-1                                   |                         | L                          |                        |
| Customer Notes:                                    | Installer Notes:              |                                         | PO Notes:               | W                          | \$2.00                 |
| 4 M Carpet Tile                                    | 80 SY                         | CPT-2                                   |                         | L                          |                        |
| Customer Notes:                                    | Installer Notes:              |                                         | PO Notes:               | W                          | \$0.00                 |
| 5 M Ceramic Tile                                   | 594 SF                        | T-1                                     |                         | L                          |                        |
| Customer Notes:                                    | Installer Notes:              |                                         | PO Notes:               | W                          | \$2.00                 |
| 6 M Ceramic Tile                                   | 228 SF                        | T-2                                     |                         | L                          |                        |
| Customer Notes:                                    | Installer Notes:              |                                         | PO Notes:               | W                          | \$0.00                 |
| 7 M Ceramic Tile                                   | 404 SF                        | T-2 WALL                                |                         | L                          |                        |
| Customer Notes:                                    | Installer Notes:              |                                         | PO Notes:               | W                          | \$0.00                 |
| 8 M Transition                                     | 77.92 FT                      | CPT                                     |                         | L                          |                        |
| Customer Notes:                                    | Installer Notes:              |                                         | PO Notes:               | W                          | \$0.00                 |
| 9 M SURFACE BULLN                                  |                               | HALLWAY                                 |                         | L                          |                        |
| Customer Notes:                                    | Installer Notes:              |                                         | PO Notes:               | W                          | \$0.00                 |
|                                                    |                               |                                         |                         |                            |                        |
|                                                    |                               |                                         |                         |                            | ~                      |
|                                                    |                               |                                         |                         | Aggreement                 | Total                  |

#### Bridge File – Change UOM

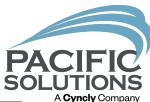

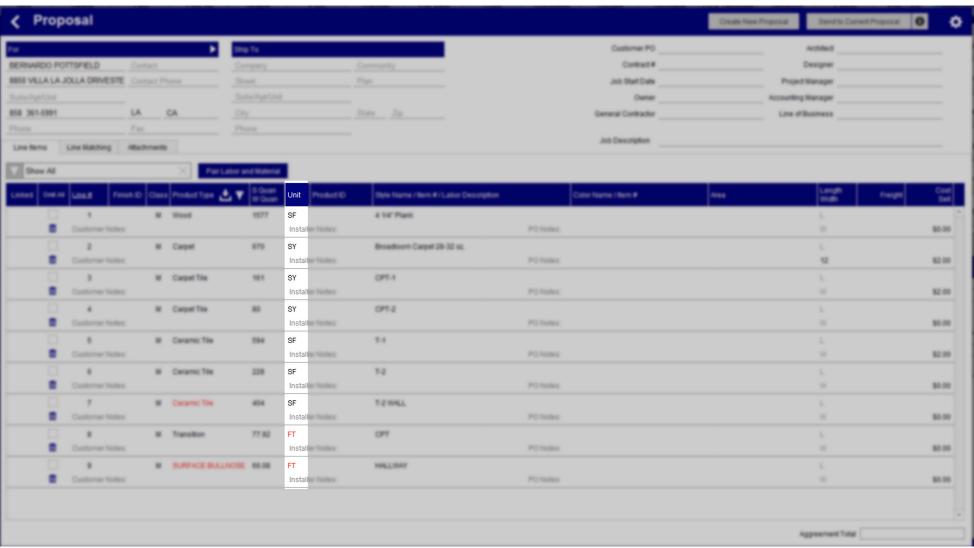

### Bridge File – Product Type Changes

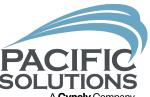

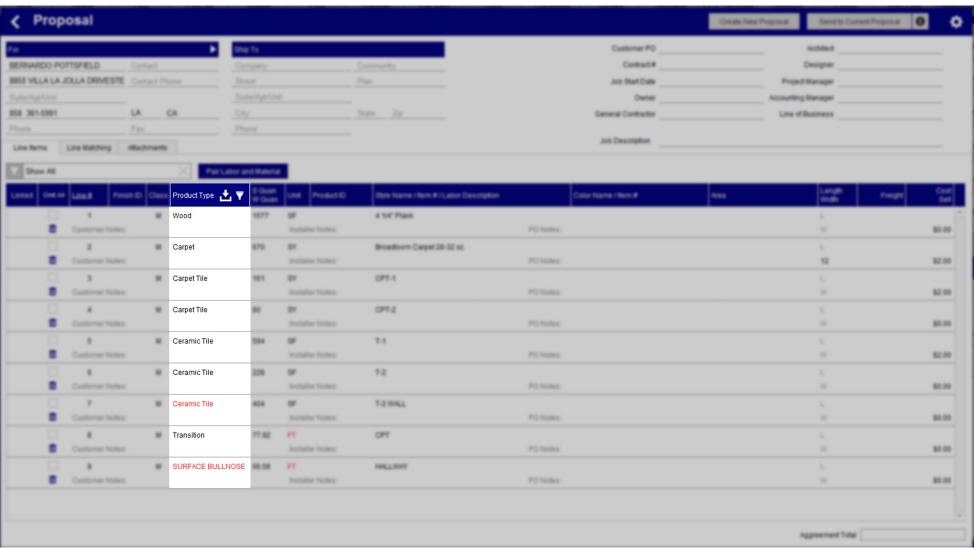

#### Bridge File – Add Notes (Per Line)

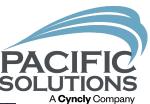

| ✓ Proposal                                          |                               |                           |                                       | Create New Proposal | Send to Current Proposal          | ø       |
|-----------------------------------------------------|-------------------------------|---------------------------|---------------------------------------|---------------------|-----------------------------------|---------|
| For                                                 | Ship To                       |                           | Customer PO                           |                     | Architect                         |         |
| BERNARDO POTTSFIELD Contact                         | Company                       | Community                 | Contract #                            |                     | Designer                          |         |
| 8850 VILLA LA JOLLA DRIVESTE Contact Phone          | Street                        | Plan                      | Job Start Date                        | Projec              | t Manager                         |         |
| Suite/Apt/Unit                                      | Suite/Apt/Unit                | _                         | Owner                                 | Accounting          | Manager                           |         |
| 858 361-5991 LA CA                                  | City                          | State Zip                 | General Contractor                    | Line of             | Business                          |         |
| Phone Fax                                           | Phone                         | _                         |                                       |                     |                                   |         |
| Line Items Line Matching Attachments                |                               |                           | Job Description                       |                     |                                   |         |
| Show All X Pair La                                  | bor and Material              |                           |                                       |                     |                                   |         |
| Linked Omit All Line # Finish ID Class Product Type | S Quan W Quan Unit Product II | D Style Name / Item # / I | Labor Description Color Name / Item # | Area                | Length Freight Cost<br>Width Sell | d<br>di |
| 1 M Wood                                            | 1577 SF                       | 4 1/4" Plank              |                                       |                     | L                                 | ^       |
| Customer Notes:                                     | Installer Notes:              |                           | PO Notes:                             |                     | W \$0.00                          | 0       |
| 2 M Carpet                                          | 670 SY                        | Broadloom Carpet 28       | -32 oz.                               |                     | L                                 |         |
| Customer Notes:                                     | Installer Notes:              |                           | PO Notes:                             |                     | 12 \$2.00                         | 0       |
| 3 M Carpet Tile                                     | 161 SY                        | CPT-1                     |                                       |                     | L                                 |         |
| Customer Notes:                                     | Installer Notes:              |                           | PO Notes:                             |                     | W \$2.00                          | 0       |
| 4 M Carpet Tile                                     | 80 SY                         | CPT-2                     | 2011                                  |                     | L                                 |         |
| Customer Notes:                                     | Installer Notes:              |                           | PO Notes:                             |                     | W \$0.00                          | 4       |
| 5 M Ceramic Tile  Customer Notes:                   | 594 SF<br>Installer Notes:    | T-1                       | PO Notes:                             |                     | L<br>W \$2.00                     |         |
| 6 M Ceramic Tite                                    | 228 SF                        | T-2                       | 701000                                |                     | L                                 |         |
| Customer Notes:                                     | Installer Notes:              | 1.2                       | PO Notes:                             |                     | W \$0.00                          | 0       |
| 7 M Ceramic Tite                                    | 404 SF                        | T-2 WALL                  |                                       |                     | L                                 |         |
| Customer Notes:                                     | Installer Notes:              |                           | PO Notes:                             |                     | W \$0.00                          | 0       |
| 8 M Transition                                      | 77.92 FT                      | CPT                       |                                       |                     | L                                 |         |
| Customer Notes:                                     | Installer Notes:              |                           | PO Notes:                             |                     | W \$0.00                          | 0       |
| 9 M SURFACE BULLN                                   | OSE 66.08 FT                  | HALLWAY                   |                                       |                     | L                                 |         |
| Customer Notes:                                     | Installer Notes:              |                           | PO Notes:                             |                     | W \$0.00                          | 0       |
|                                                     |                               |                           |                                       |                     |                                   |         |
|                                                     |                               |                           |                                       |                     |                                   | ٧       |
|                                                     |                               |                           |                                       | ,                   | Aggreement Total                  |         |

#### Bridge File – Omit Lines

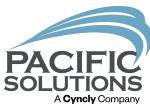

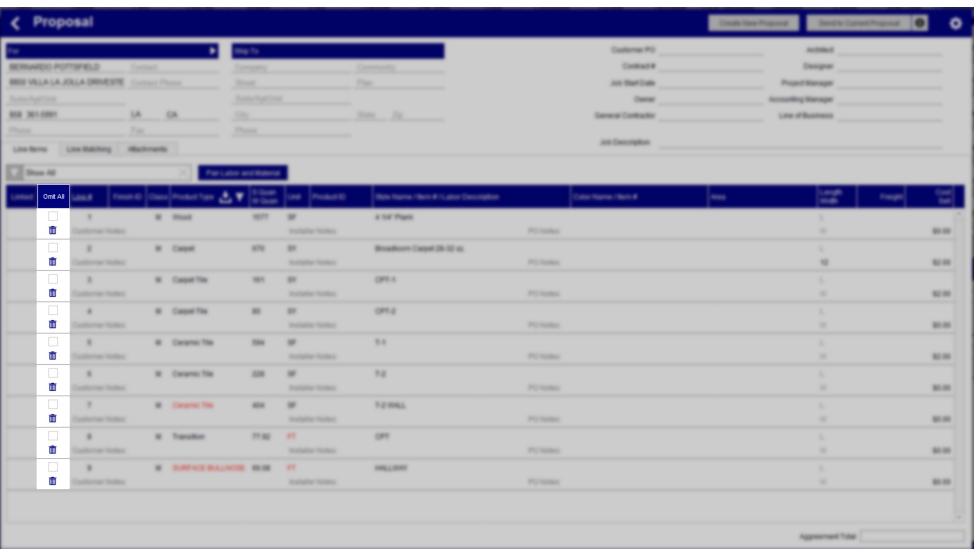

#### Bridge File – Labor/Material Class

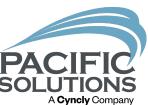

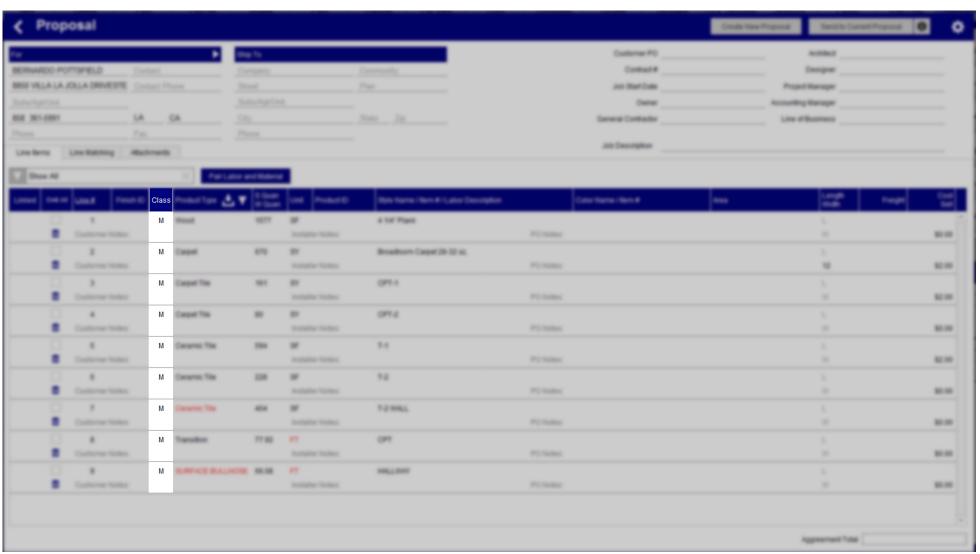

#### Bridge File – Quantities

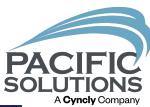

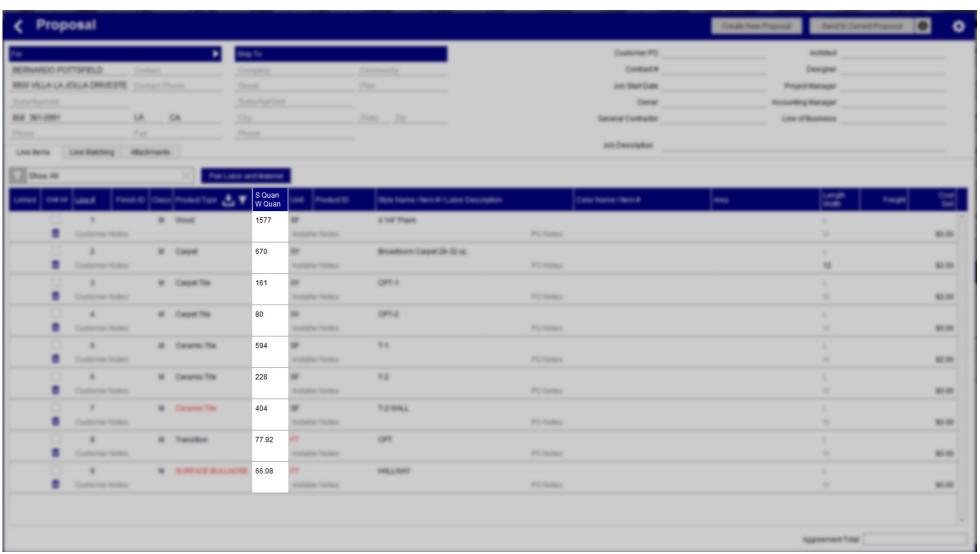

#### Bridge File – Match Lines

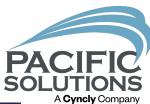

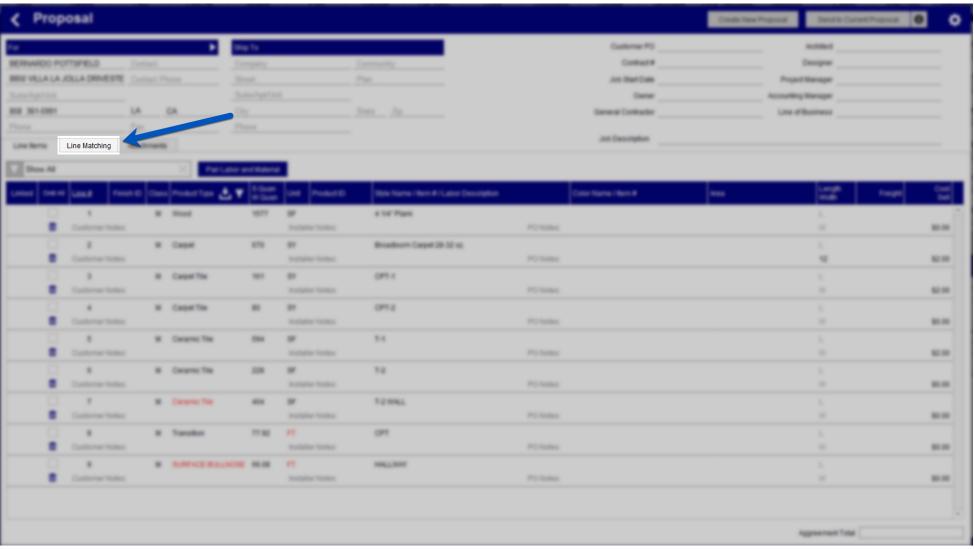

#### Using The Bridge File

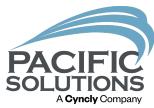

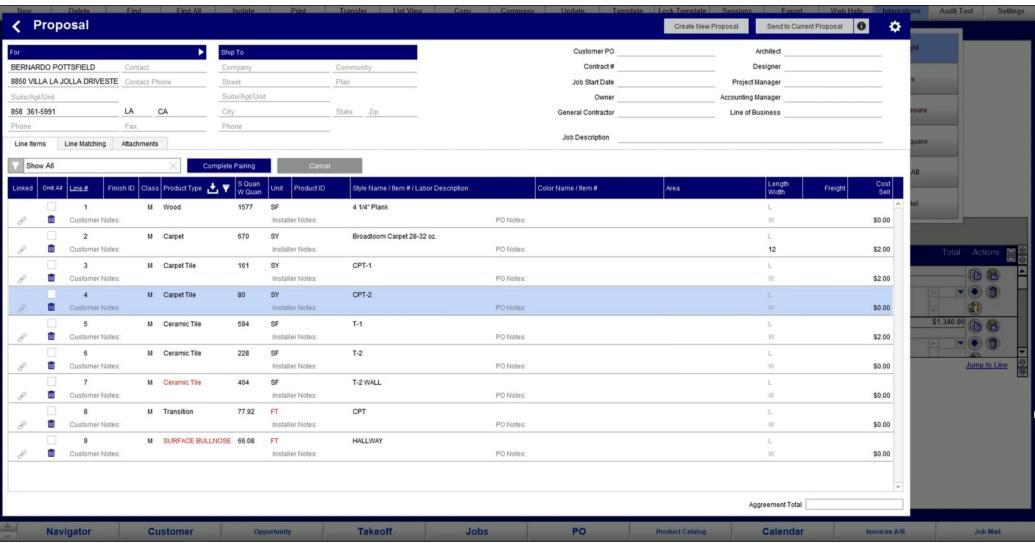

#### Bridge File – Line Matching

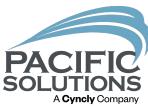

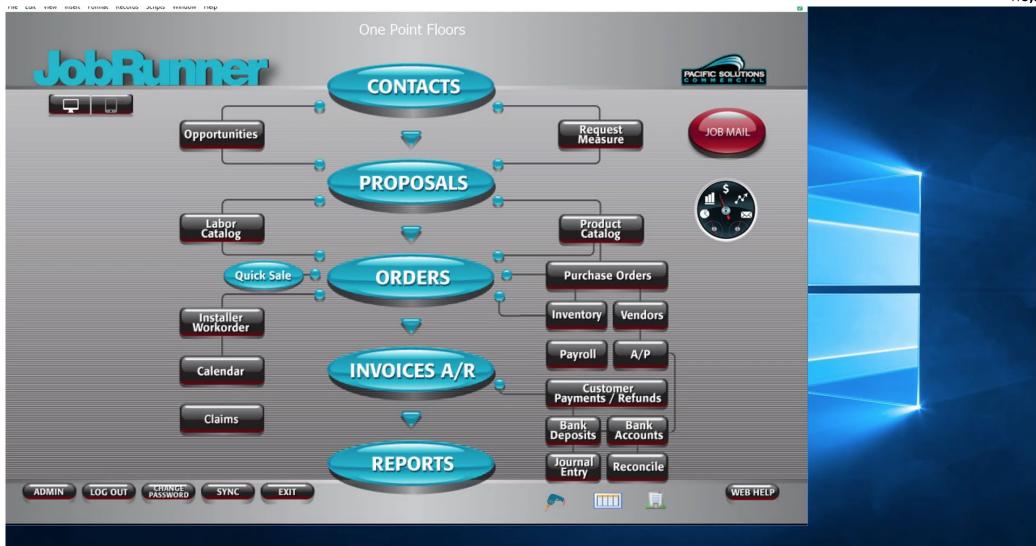

#### Finalizing The Proposal

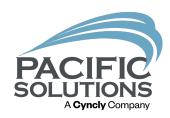

Kits (Labor & Sundries)

Product selection

Costs & Sell (GPM)

Bundling

### Kits, Products, & GPM

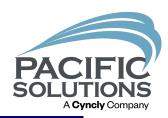

| Proposal Entry Expanded                                                                         |                                                 |                                 | Project #              |             |                |
|-------------------------------------------------------------------------------------------------|-------------------------------------------------|---------------------------------|------------------------|-------------|----------------|
| Proposal For Contact / Phone BERNARDO POTTSFIELD                                                | Ship To Community / Plan Name Location          |                                 | Job Description        |             |                |
| Entry                                                                                           | Essensi                                         |                                 |                        |             | Import Lines   |
| Type S.Quan W.Quan Unit Length ID# Manufac<br>Width Labor Ty                                    | turer / Product Description Color / Item Number |                                 |                        | Sell 1      | Total Actions  |
| Filter Mat I Lab Filter Product Type                                                            |                                                 |                                 |                        |             |                |
| Wood         Materials         1577         SF         Provenza           Line# 1         Labor | ▼4 1/4" Plank Designer Collection               |                                 | Steel Oak              |             | - B B          |
| Line 1 Labor Notes 2 Customer                                                                   |                                                 | Installer                       | Notes Q<br>PO          |             |                |
| Carpet Materials 670 SY 2608 BENTLEY                                                            | Mythic City 8mc34                               |                                 | ▼888910 Dubai          |             | <b>B B</b>     |
| Line# 2 Labor 12.5  Notes Q  Customer  □ 월 🛅                                                    |                                                 | Installer                       | Notes Qi<br>PO         | КП          | ATTS ATTS      |
| Carpet Til Materials 179 SY                                                                     | ▼CPT-1                                          |                                 |                        | \$2.00 \$35 | 58.00          |
| Line# 3 Labor Notes 2 Customer                                                                  | <b>X</b>                                        | Notes Q<br>Installer<br>▼ 🖺 🖨 ⇒ | Notes 2                |             | • •            |
| Carpet Till Materials 63 SY                                                                     | *CPT-2                                          | ·                               | *                      |             | <b>B</b>       |
| Line# 4 Labor Notes Q Customer                                                                  |                                                 | Notes Q                         | Notes Q                |             |                |
| Ceramic Materials 594 SF 24 8201 CROSSVI                                                        | L 12x24 Now                                     |                                 | Moss                   |             | B B            |
| Line# 5 Labor 12 Notes 2 Customer                                                               |                                                 | Installer                       | Notes Q<br>PO          |             | • •            |
| Ceramic Materials 228 SF 24 2279 DALTILE                                                        | ▼12x24 Spark                                    |                                 | Sk50 Firelight Flicker |             | _ B B          |
| Line# 6 Labor 12 3 Notes Q Customer                                                             | <b>X</b>                                        | Installer                       | Notes 2                |             |                |
| Ceramic Materials 404 SF 6 9728 DALTILE                                                         | ▼3x6 Glass Reflections                          |                                 | Gr08 Olive Oil         |             | (B) (B)        |
| Notes 2                                                                                         |                                                 | Notes Q                         | Notes 2                |             | ▼ (a) (b) ▼    |
| Customer                                                                                        |                                                 | Isotollos                       | PO :                   |             | Jump to Line ₩ |

#### Bundling

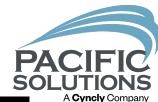

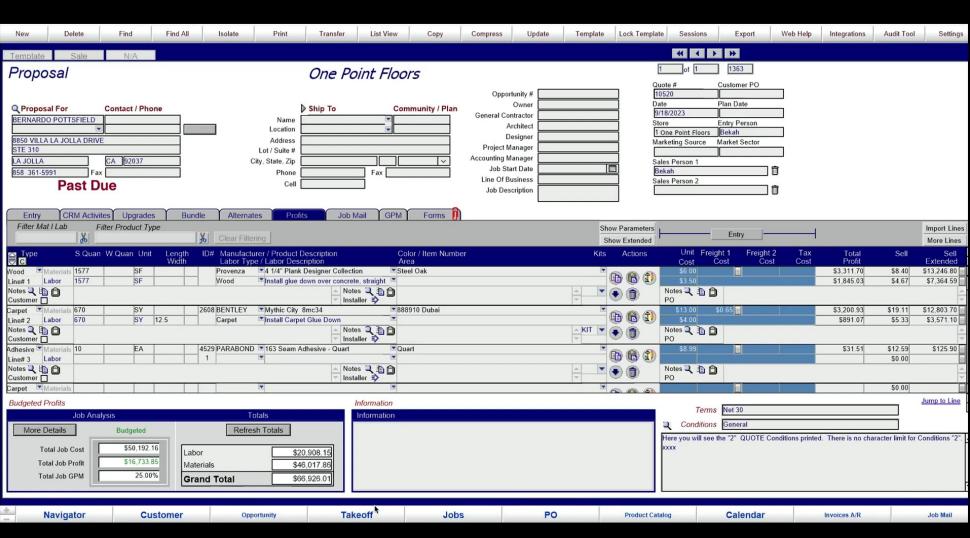

## Final Proposal

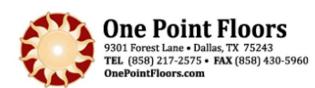

Acct # 541 or: 858 361-5991 Fax

Buyer\_

Quote Date Page 1

Q2-19

BERNARDO POTT SFIELD 8850 VILLA LA JOLLA DRIVE STE 310 LA JOLLA, CA 92037

#### Ship To: 858 361-5991

BERNARDO POTT SFIELD 1234 Commercial Building LA JOLLA, CA 92037

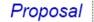

Quote # 10520
Customer # Plan Date
Quote Date 9/18/2023
Sales Person 1
Bekah
Sales Person 2

9/19/2023 12:04:18 PM

| Quantity     | General Information / Description                                                     |                             | Unit Cost                                                                                                 | Total       |  |  |  |  |  |
|--------------|---------------------------------------------------------------------------------------|-----------------------------|----------------------------------------------------------------------------------------------------|-------------|--|--|--|--|--|
| 1577<br>SF   | Provenza 4 1/4" Plank Designer Collection - Steel Oak WD-1                            |                             | \$13.07                                                                                                   | \$20,611.39 |  |  |  |  |  |
| 670<br>SY    | BENTLEY Mythic City 8mc34 - 888910 Dubai<br>C-1                                       |                             | \$29.11                                                                                                   | \$19,503.40 |  |  |  |  |  |
| 180<br>SY    | BENTLEY Functional Expression - 880231 Sochematic CPT-1                               |                             | \$36.45                                                                                                   | \$8,580.80  |  |  |  |  |  |
| 63<br>SY     | BENTLEY Structural Obsession - Visionary 880240 CPT-2                                 |                             | \$60.84                                                                                                   | \$3,833.20  |  |  |  |  |  |
| 594<br>SF    | CROSSVILLE 12x24 Now - Moss<br>T-1                                                    |                             | \$17.18                                                                                                   | \$10,206.68 |  |  |  |  |  |
| 228<br>SF    | DALTILE 12x24 Spark - Sk50 Firelight Flicker<br>T-2                                   |                             | \$6.72                                                                                                    | \$1,531.74  |  |  |  |  |  |
| 404<br>SF    | DALTILE 3x8 Glass Reflections - Gr08 Olive Oil T-2 (Wall)                             |                             | \$10.80                                                                                                   | \$4,383.80  |  |  |  |  |  |
| 7<br>EA      | BURKE MERCER FLOORING PRODUCTS 633 Tile Reducer 1/8" - 217 CCPT - WD Transition       | Charcoal                    | \$21.00                                                                                                   | \$147.00    |  |  |  |  |  |
| 12<br>EA     | CROSSVILLE 3x12 Plan Bullnose - Pn03 Snoke<br>TL - Bullnose                           |                             | \$14.00                                                                                                   | \$168.00    |  |  |  |  |  |
|              |                                                                                       | To                          | otal                                                                                                    |             |  |  |  |  |  |
|              |                                                                                       | Contract Total<br>Sales Tax |                                                                                                    | \$66,926.01 |  |  |  |  |  |
|              |                                                                                       | Grand Total                 | \$6                                                                                                    | 6,926.01    |  |  |  |  |  |
|              |                                                                                       | Date Ck<br>Deposit — —      | #                                                                                                    |             |  |  |  |  |  |
| Here you wil | see the "2" QUOTE Conditions printed. There is no character limit for Conditions "2". | XXXX                        | Here you will see the "2" QUOTE Conditions printed. There is no character limit for Conditions "2", xxxxx |             |  |  |  |  |  |

Quote Date

Quote # 10520

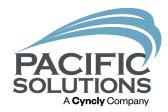

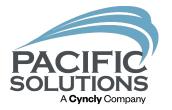

Q & A